# Chapter 720 **Probit Analysis**

## **Introduction**

Probit and logit analysis may be used for comparative  $LD_{50}$  studies for testing the efficacy of drugs designed to prevent lethality. This program module presents calculates power and sample size using the methodology outlined in Kodell, Lensing, Landes, Kumar, and Hauer-Jensen (2010).

## **Technical Details**

Consider the following situation: suppose two, equal-sized groups of animals are exposed to the same death-causing agent such as radiation. The test group of animals is exposed to a countermeasure drug, while the control group is not. The study's objective is to test whether the radiation  $LD_{50}$  of the treatment group is significantly greater than that of the control group.

Probit and logit analysis are often used to study the relative potency of a test treatment over a control treatment. The probit and logit transformations are

$$
Y = F^{-1}(P) = \beta_0 + \beta_1 \log_{10}(D)
$$

where  $F(x)$  is the cumulative normal distribution for the probit analysis and the cumulative logistic distribution for the logit analysis,  $\beta_0$  is the intercept,  $\beta_1$  is the slope, and *D* is the dose of the agent (radiation). Define  $LD_{50}(T)$  as the lethal dose for 50% of the treated population and  $LD_{50}(C)$  as the lethal dose for 50% of the control population. Finney (1978) provides methodology for estimating the relative potency (efficacy) using parallel, log-dose regression lines.

Let

$$
\rho = \frac{LD_{50}(T)}{LD_{50}(C)}
$$

and

$$
\log_{10}(\rho) = \log_{10}\{LD_{50}(T)\} - \log_{10}\{LD_{50}(C)\}.
$$

The null and alternative hypotheses are

$$
H_0: \rho = 1
$$

$$
H_A: \rho > 1
$$

or

$$
H_0: \log_{10}(\rho) = 0
$$
  

$$
H_A: \log_{10}(\rho) > 0
$$

Let

$$
\theta = \log_{10}(\rho) = \frac{\beta_{0C} - \beta_{0T}}{\beta_1}
$$

This can be estimated by

$$
\hat{\theta} = \log_{10}(\hat{\rho}) = \frac{\hat{\beta}_{0C} - \hat{\beta}_{0T}}{\hat{\beta}_1}
$$

The variance of  $\hat{\theta}$  is estimated using

$$
\hat{V}(\hat{\theta}) = \frac{s^2}{\hat{\beta}_1^2} \left[ \sum_{T,C} \frac{1}{\sum_{i=1}^g w_i n_i} + \left\{ \frac{(\bar{y}_T - \bar{y}_C)^2}{\hat{\beta}_1^2} \right\} \left\{ \frac{1}{\sum_{T,C} \sum_{i=1}^g w_i n_i (x_i - \bar{x})^2} \right\} \right]
$$

where  $n_i$  is the number of animals in the i<sup>th</sup> dose group and

 $w_i = \frac{\phi(\Phi^{-1}(P_i))^2}{P(1-P_i)}$  $\frac{(1+i)^2}{P_i(1-P_i)}$  for a probit analysis  $w_i = P_i(1 - P_i)$  for a logit analysis.

Note that  $\phi(x)$  is the normal density function and  $\Phi^{-1}(x)$  is the normal c.d.f.

The test statistic for testing  $H_0$  versus  $H_A$  is

$$
T = \frac{\widehat{\theta}}{\sqrt{\widehat{V}(\widehat{\theta})}}
$$

which has a *t* distribution with *f* = 2*g* – 3 degrees of freedom.

Using several simplifications and approximations, Kodell, et al. (2010) show that the sample size per dose group is given by

$$
n = \frac{2(t_{f,1-\alpha} + t_{f,1-\beta})^2}{\{\beta_1 \log(\rho)\}^2 \sum_{i=1}^g w_i}
$$

#### Probit Analysis

The power is given by

$$
t_{f,1-\beta} = \sqrt{n \left( \frac{\{\beta_1 \log(\rho)\}^2 \sum_{i=1}^g w_i}{2} \right)} - t_{f,1-\alpha}
$$

The relative potency is given by

$$
\rho=10^A
$$

where

$$
A = \sqrt{\frac{2(t_{f,1-\alpha} + t_{f,1-\beta})^2}{n\beta_1^2 \sum_{i=1}^g w_i}}.
$$

## **Example 1 – Power for Several Sample Sizes**

This example will calculate power for several sample sizes of a probit analysis study designed to compare the efficacy of a new drug as a countermeasure to radiation-induced lethality. Experimenters want to size the study so that they can detect a relative potency of 1.1. They also want to study values of 1.05 and 1.15. They would like to study the power at a significance level of 0.025 of samples of 5 to 55 subjects.

They want to use a five-dose study with doses of 11, 12, 13, 14, and 15 chosen so that lethalities of about 0.05, 0.275, 0.5, 0.725, and 0.95 are obtained.

### **Setup**

If the procedure window is not already open, use the PASS Home window to open it. The parameters for this example are listed below and are stored in the **Example 1** settings file. To load these settings to the procedure window, click **Open Example Settings File** in the Help Center or File menu.

Design Tab

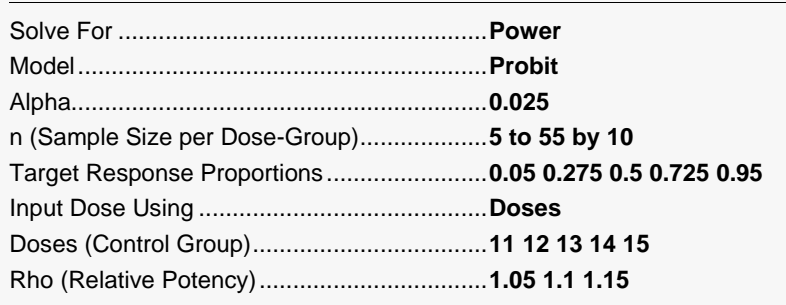

Plot Text Tab

Decimal Places – Plot Probabilities ...............**3**

─────────────────────────────────────────────────────────────────────────

## **Output**

Click the Calculate button to perform the calculations and generate the following output.

### **Numeric Reports**

#### **Numeric Results for a Design with 5 Doses**

Solve For: Power

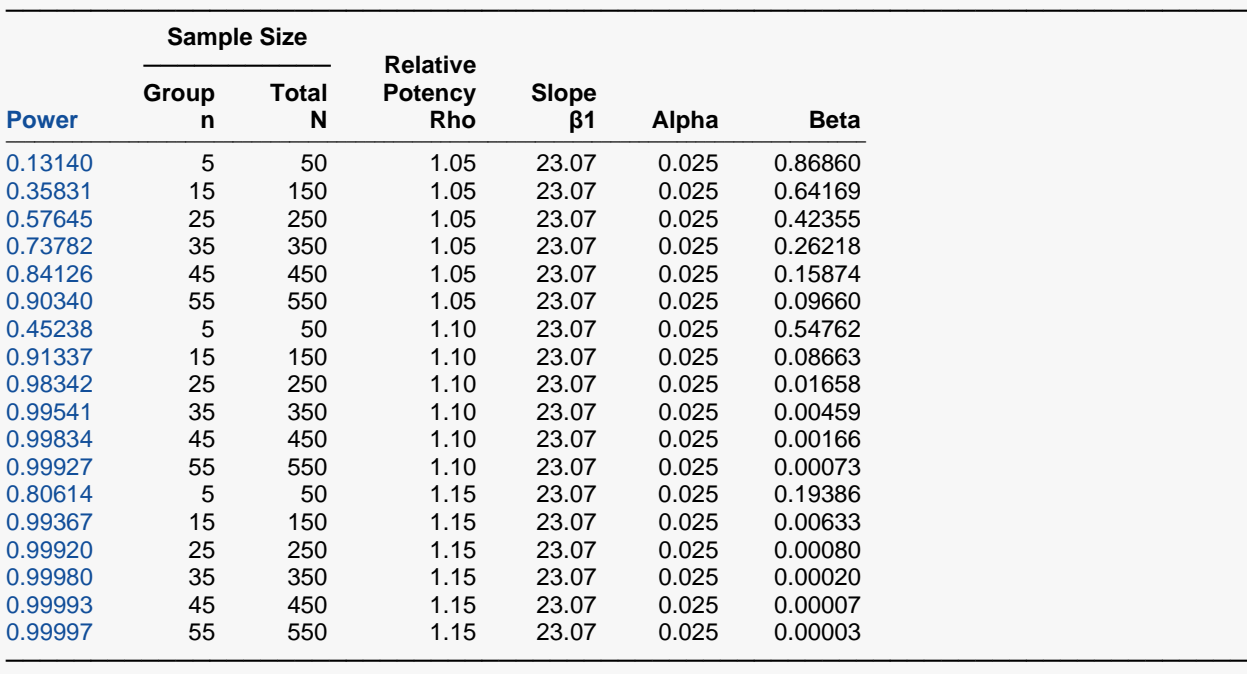

Power The probability of rejecting a false null hypothesis when the alternative hypothesis is true.

n The dose-group sample size.

 $N$  The total of all dose-group sample sizes.<br>Rho The Relative Potency, Rho =  $(50\% \text{ I etha})$ 

Rho The Relative Potency. Rho = (50% Lethal Dose of Treatment) / (50% Lethal Dose of Control).<br> $\beta$ 1 The slope of regressing the probits (or logits) on the log10 doses.

The slope of regressing the probits (or logits) on the log10 doses.

Alpha The probability of rejecting a true null hypothesis.<br>Beta The probability of failing to reject the null hypothe

The probability of failing to reject the null hypothesis when the alternative hypothesis is true.

#### **Summary Statements**

───────────────────────────────────────────────────────────────────────── A probit analysis study design with 5 doses considered will be used to test whether the treatment potency (to reduce lethality) is greater than the control potency (H0: Rho  $\leq$  1 versus Ha: Rho  $>$  1, Rho = LD50(Trt) / LD50(Cntrl), where LD50 is the lethal dose for 50% of the population). The comparison will be made using a one-sided t-test, as described in Finney (1978) and Kodell et al. (2010), with a Type I error rate (α) of 0.025. The 5 control doses and corresponding target response proportions (lethalities) for each dose are described in the table. The slope of regressing the probits on the log (base 10) doses is 23.07. To detect a relative potency (treatment to control) of 1.05, with a sample size of 5 subjects from each of the 10 dose groups (5 treatment groups and 5 control groups) for a total of 50 subjects, the power is 0.1314.

─────────────────────────────────────────────────────────────────────────

#### **Lethality Report**

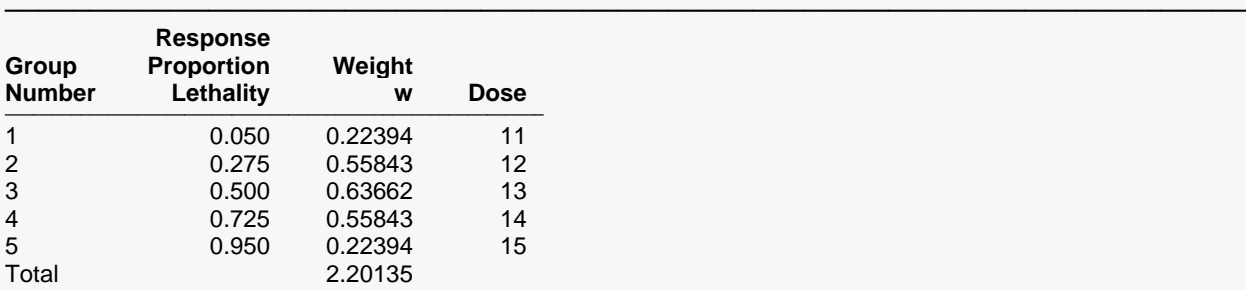

#### **References**

───────────────────────────────────────────────────────────────────────── Kodel, R.L., Lensing, S.Y., Landes, R.D., Kumar, K.S., and Hauer-Jensen, M. March, 2010. 'Determination of Sample Sizes for Demonstrating Efficacy of Radiation Countermeasures.' Biometrics 66, 239-248. Finney, D.J. Statistical Method in Biological Assay, 3rd Edition. Macmillan. New York.

The first report shows the power for each of the scenarios. The lethality report gives the lethalities, weights, and doses for each group

─────────────────────────────────────────────────────────────────────────

─────────────────────────────────────────────────────────────────────────

### **Plots Section**

#### **Plots**

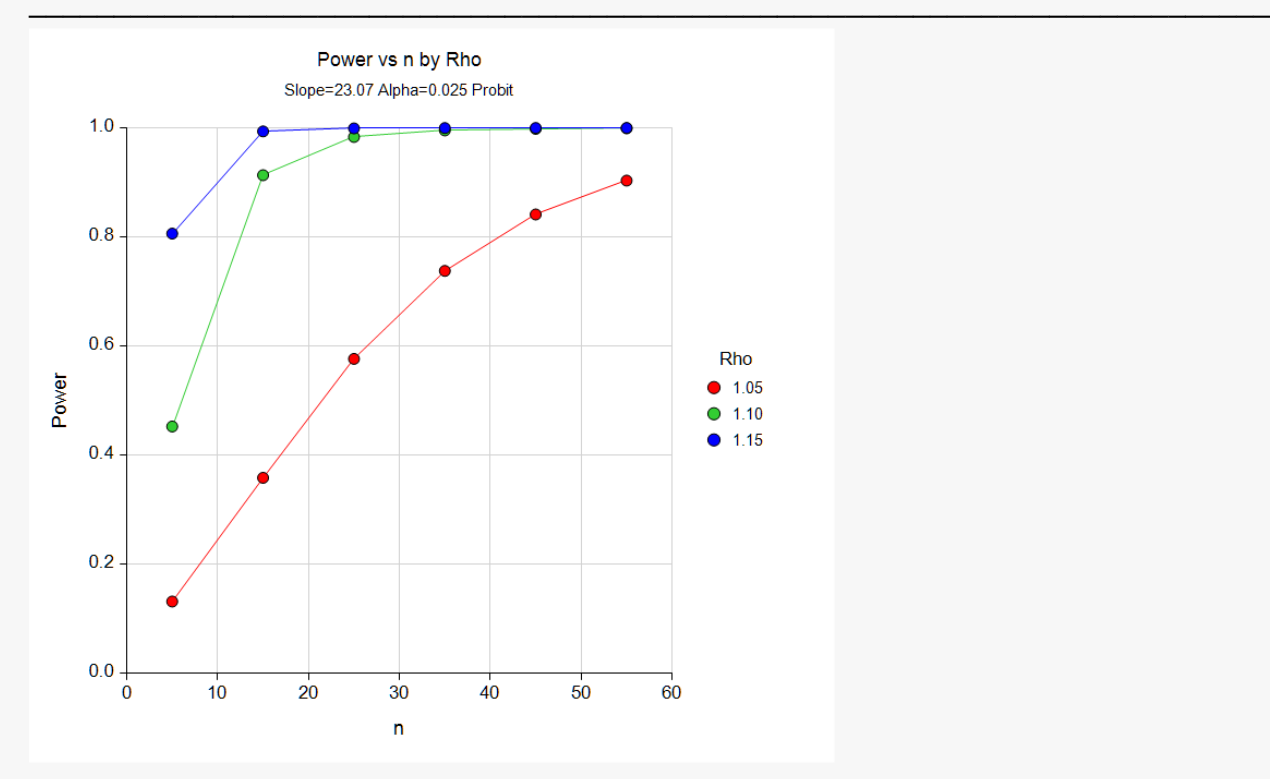

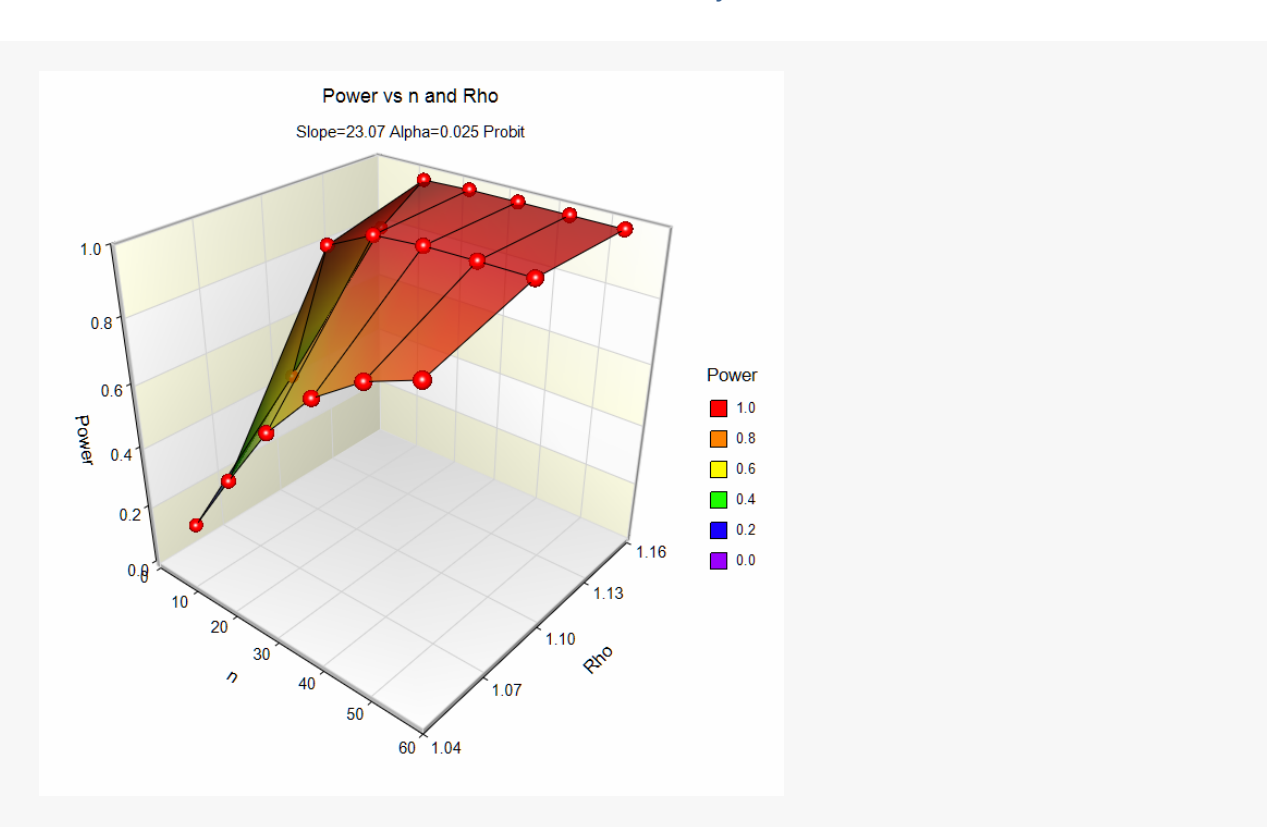

## **Example 2 – Validation using Kodell et al. (2010)**

We will validate this procedure using the results of Kodell et al. (2010). On page 243, in Table 2 of their article, Kodell et al. give the following example. For a five-dose example with target lethalities of 0.05, 0.275, 0.5, 0.725, 0.95, a slope of 23.25, rho of 1.1, power of 0.9, and alpha of 0.05, they obtain an *n* of 11.

### **Setup**

If the procedure window is not already open, use the PASS Home window to open it. The parameters for this example are listed below and are stored in the **Example 2** settings file. To load these settings to the procedure window, click **Open Example Settings File** in the Help Center or File menu.

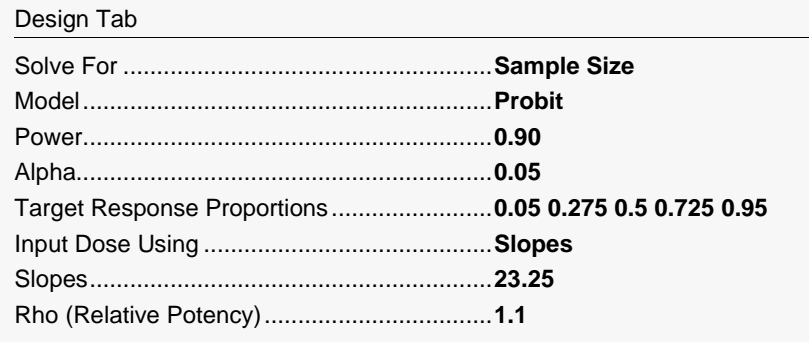

## **Output**

Click the Calculate button to perform the calculations and generate the following output.

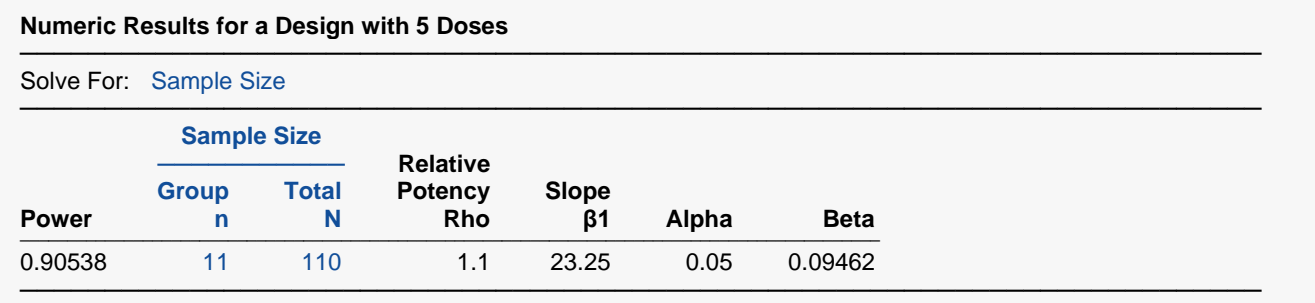

Note that **PASS** has also calculated the required sample size at 11, or a total sample size of 110.